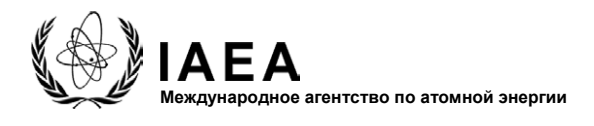

## Генеральная конференция **GC(48)/INF/1**

Date: 7 May 2004

**General Distribution**

Russian Original: English

**Сорок восьмая очередная сессия**

## Внесение в список выступающих в общей дискуссии

1. В 1989 году Генеральная конференция приняла следующую процедуру определения порядка выступающих в общей дискуссии<sup>1</sup>:

- 1.1. В объявленные заблаговременно день и время Секретарь директивных органов в течение одного часа принимает заявки от государств-членов, желающих выступить в начале общей дискуссии. Все, кто подал заявки в течение этого времени, имеют право на включение в жеребьевку, которая проводится вскоре по истечении времени приема заявок. Жеребьевка организуется представителями Секретариата и проводится в присутствии всех представителей государств-членов, которые пожелают присутствовать. Жеребьевка определяет очередность среди всех участвующих государств-членов.
- 1.2. Государства-члены, подавшие заявки на включение в список выступающих по истечении времени, указанного для приема заявок на включение в жеребьевку, добавляются в список в порядке поступления заявок.
- 1.3. По обоюдному согласию государствам-членам разрешается обмениваться местами в списке выступающих.
- 1.4. Практика предоставления особого приоритета **министрам** будет продолжена, при этом Секретариат всецело полагается на информацию, представленную государствамичленами.

 $\mathcal{L}_\mathcal{L} = \{ \mathcal{L}_\mathcal{L} = \{ \mathcal{L}_\mathcal{L} = \{ \mathcal{L}_\mathcal{L} = \{ \mathcal{L}_\mathcal{L} = \{ \mathcal{L}_\mathcal{L} = \{ \mathcal{L}_\mathcal{L} = \{ \mathcal{L}_\mathcal{L} = \{ \mathcal{L}_\mathcal{L} = \{ \mathcal{L}_\mathcal{L} = \{ \mathcal{L}_\mathcal{L} = \{ \mathcal{L}_\mathcal{L} = \{ \mathcal{L}_\mathcal{L} = \{ \mathcal{L}_\mathcal{L} = \{ \mathcal{L}_\mathcal{$ 

<sup>1</sup> См. GC(XXXIII)/GEN/77 и GC(XXXIII)/OR.320, пункты 12-15.

2. В 1998 году Генеральная конференция постановила<sup>2</sup> предоставить Палестине дополнительные права и привилегии в отношении участия в работе Агентства, включая право участвовать в общей дискуссии. С учетом этого решения и практики в Организации Объединенных Наций Палестина также имеет право участвовать в процедуре составления списка выступающих.

3. **Соответственно Секретариат директивных органов будет находиться в комнате А-2873 в Венском международном центре с 10 до 11 часов утра в понедельник, 28 июня 2004 года, и принимать заявки для включения в список выступающих в общей дискуссии на предстоящей очередной сессии Генеральной конференции. Жеребьевка с целью определения порядка очередности среди тех, кто подал заявку, будет проведена в тот же день в 11 часов утра.**

4. Общая дискуссия на Конференции обычно длится более четырех дней. В рамках усилий по рационализации работы Конференции, с тем чтобы наилучшим образом использовать имеющееся время, в 1998 году Генеральная конференция постановила ограничить продолжительность выступлений максимум 15 минутами на пленарном заседании и 5 минутами на заседаниях комитетов. Государства-члены могут пожелать принять это во внимание при подготовке своих заявлений и выступлений.

 $\_$